## Cheatography

## PowerShell Cheat Sheet by [NotARealUSer](http://www.cheatography.com/notarealuser/) via [cheatography.com/58726/cs/18579/](http://www.cheatography.com/notarealuser/cheat-sheets/powershell)

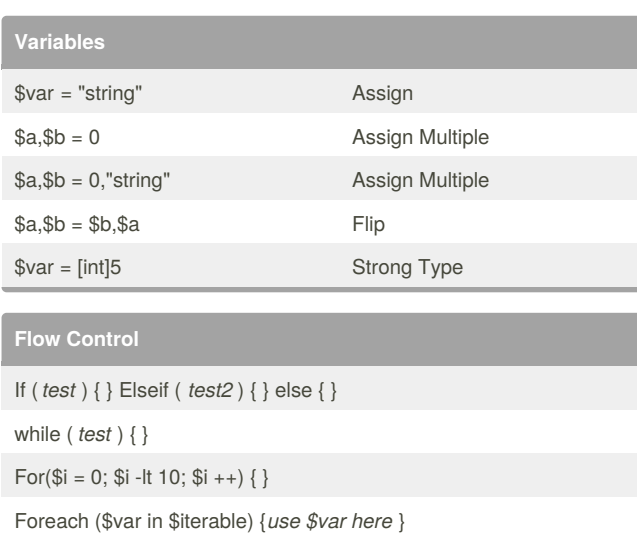

99 .. 1 | foreach {*use \$\_* }

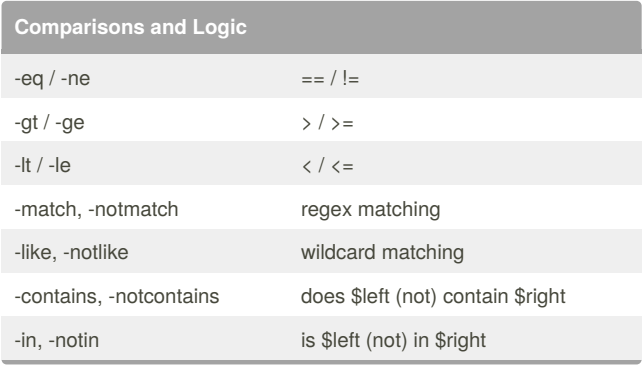

## By **NotARealUSer**

[cheatography.com/notarealuser/](http://www.cheatography.com/notarealuser/)

Not published yet. Last updated 18th January, 2019. Page 1 of 1.

Sponsored by **ApolloPad.com** Everyone has a novel in them. Finish Yours! <https://apollopad.com>